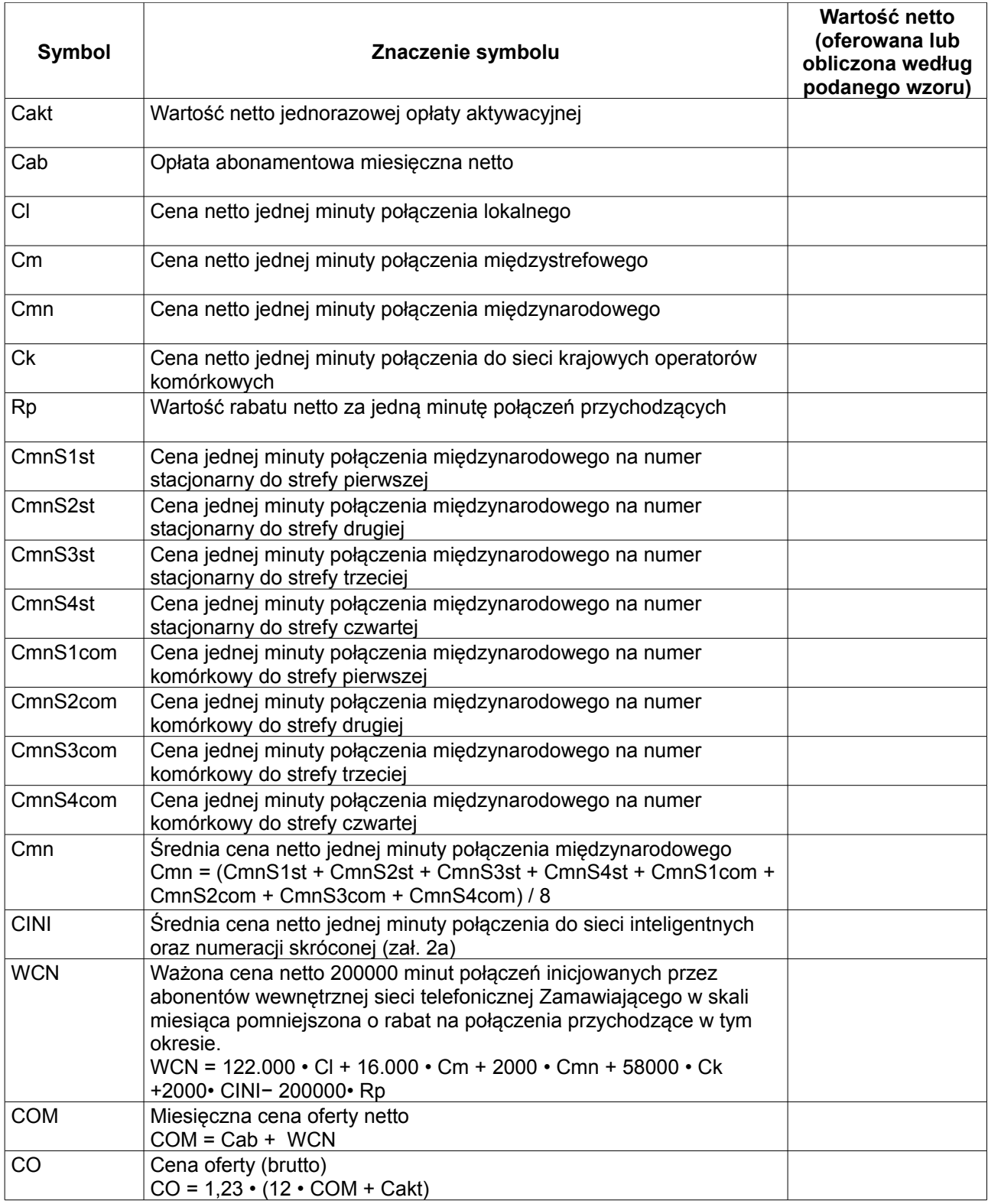

## **WYCENA**

Objaśnienia:

1. Wszystkie ceny należy podać z dokładnością czterech miejsc po przecinku, za wyjątkiem ceny oferty netto ceny oferty brutto i ceny WCN, które to wartości należy podać z dokładnością do dwóch miejsc po przecinku. 2. O ile wykonawca jest w stanie udzielać rabatów za połączenia przychodzące, należy wpisać jego wartość za każdą minutę połączenia przychodzącego.

3. 1,23 jest współczynnikiem wynikającym z uwzględnienia podatku VAT.

podpis osoby/osób upoważnionych

do występowania w imieniu wykonawcy ZP-P-I.271.1.148.2012 Załącznik nr 7 do SIWZ oraz nr 2 do Wzoru umowy - wycena 1/1